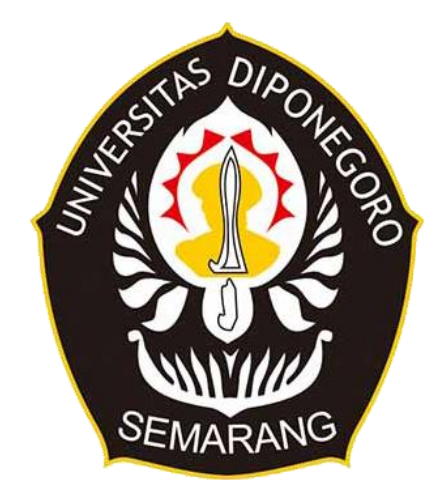

### **UNIVERSITAS DIPONEGORO**

# <span id="page-0-0"></span>**PERANCANGAN APLIKASI E-COMMERCE "390 SECOND STUFF" BERBASIS WEB**

## **TUGAS AKHIR**

# **Diajukan sebagai salah satu syarat untuk memperoleh gelar Sarjana Teknik**

**Dwi Nurfatma 21120118120037**

**FAKULTAS TEKNIK DEPARTEMEN TEKNIK KOMPUTER SEMARANG JULI 2022**

#### **HALAMAN PENGESAHAN**

<span id="page-1-0"></span>Tugas Akhir ini diajukan oleh :

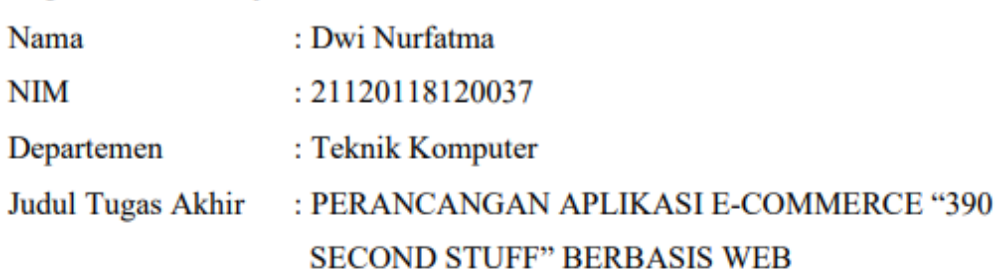

Telah berhasil dipertahankan di hadapan Tim Penguji dan diterima sebagai bagian persyaratan yang diperlukan untuk memperoleh gelar Sarjana Teknik pada Departemen Teknik Komputer, Fakultas Teknik, Universitas Diponegoro.

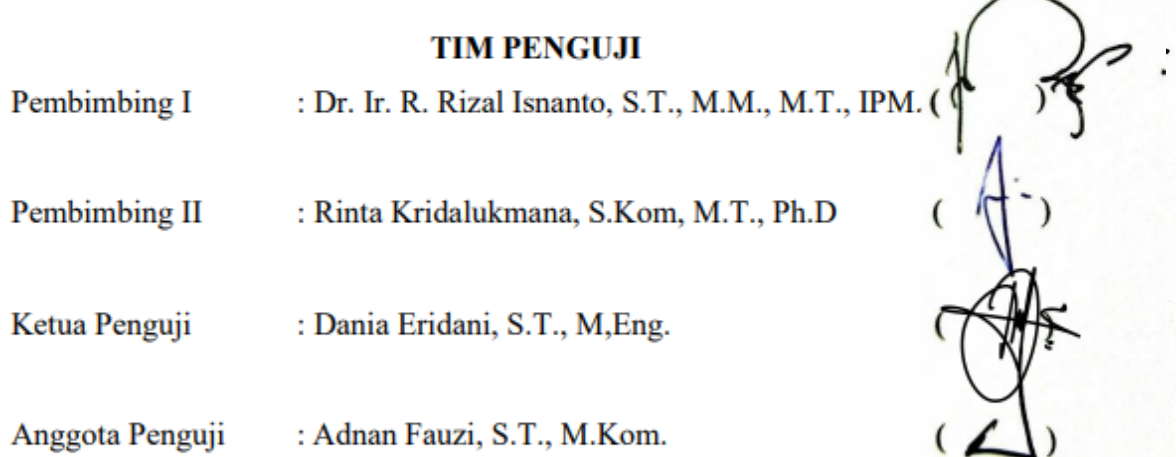

 Semarang, 2022 Kepala Departemen Teknik Komputer

Dr. Adian Fatchur Rochim, S.T., M.T. NIP. 197302261998021001

# <span id="page-2-0"></span>**Tugas Akhir ini adalah hasil karya saya sendiri, dan semua sumber baik yang dikutip maupun yang dirujuk telah saya nyatakan dengan benar.**

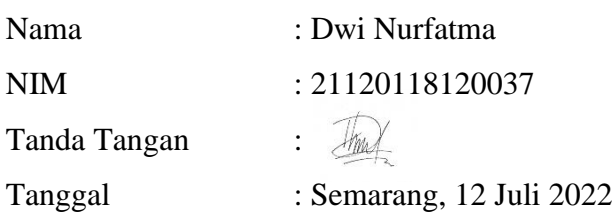

## <span id="page-3-0"></span>**HALAMAN PERNYATAAN PERSETUJUAN PUBLIKASI TUGAS AKHIR UNTUK KEPENTINGAN AKADEMIS**

Sebagai sivitas akademika Universitas Diponegoro, saya yang bertanda tangan di bawah ini :

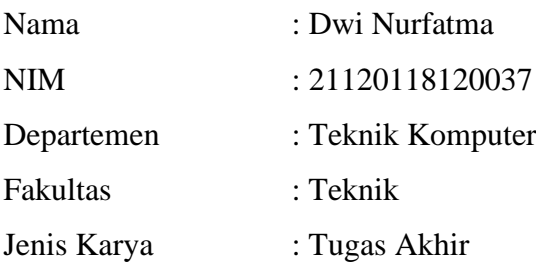

demi pengembangan ilmu pengetahuan, menyetujui untuk memberikan kepada Universitas Diponegoro **Hak Bebas Royalti Noneksklusif** (Non-exclusive Royalty Free Right) atas karya ilmiah saya berjudul :

## **PERANCANGAN APLIKASI E-COMMERCE "390 SECOND STUFF" BERBASIS WEB**

beserta perangkat yang ada (jika diperlukan). Dengan Hak Bebas Royalti/Noneksklusif ini Universitas Diponegoro berhak menyimpan, mengalihmedia/formatkan, mengelola dalam bentuk pangkalan data (database), merawat dan memublikasikan Tugas Akhir saya selama tetap mencantumkan nama saya sebagai penulis/pencipta dan sebagai pemilik Hak Cipta.

Demikian pernyataan ini saya buat dengan sebenarnya.

Dibuat di : Semarang Pada tanggal : 12 Juli 2022

Yang menyatakan,

(Dwi Nurfatma)

#### **KATA PENGANTAR**

<span id="page-4-0"></span>Puji syukur kehadirat Allah SWT yang telah melimpahkan rahmat dan inayah-Nya sehingga penulis dapat menyelesaikan laporan Tugas Akhir yang berjudul "Perancangan Aplikasi E-Commerce "390 Second Stuff" Berbasis Web".

Laporan Tugas Akhir ini dibuat untuk memenuhi persyaratan kelulusan pada Departemen Teknik Komputer, Fakultas Teknik, Universitas Diponegoro. Dalam penyusunan Tugas Akhir ini, tentunya tidak terlepas dari pihak-pihak terkait yang yang telah memberikan bimbingan, dorongan, dan tuntunan. Oleh karena itu penulis ingin menyampaikan terimakasih kepada:

- 1. Bapak Dr. Ir. R. Rizal Isnanto, S.T., M.M., M.T., IPM. Sebagai dosen pembimbing I yang telah memberikan bimbingan dalam pembuatan Tugas Akhir
- 2. Bapak Rinta Kridalukmana, S.Kom, M.T., Ph.D. sebagai dosen pembimbing II yang telah memberikan bimbingan serta arahan dalam pembuatan Tugas Akhir
- 3. Bapak Dr. Adian Fatchur Rochim, S.T., M.T. selaku ketua Departemen Teknik Komputer Universitas Diponegoro
- 4. Ibu Ike Pertiwi Windasari,S.T., M.T. sebagai Koordinator Tugas Akhir
- 5. Seluruh Bapak dan Ibu Dosen Teknik Komputer Universitas Diponegoro
- 6. Kedua orang tua, saudara serta teman tercinta yang senantiasa mendukung, mendoakan dan membantu penulis
- 7. Staf administrasi Departemen Teknik Komputer
- 8. Sahabat sahabat penulis selama melaksanakan studi di Departemen Teknik Komputer
- 9. Teman teman Departemen Teknik komputer angkatan 2018
- 10. Staff tata usaha Departemen Teknik Komputer
- 11. Serta pihak lain yang terlibat

Dalam penyusunan Tugas Akhir ini, Penulis menyadari masih terdapat banyak kekurangan karena keterbatasan waktu dan pengetahuan. Oleh karena itu Penulis mengharapkan kritik dan saran dari pembaca agar kedepannya dapat menjadi lebih baik. Penulis berharap laporan ini dapat bermanfaat bagi semua pihak terlepas dari kekurangan dalam laporan ini. Akhir kata penulis mengucapkan terima kasih.

> Semarang, Penulis

### **DAFTAR ISI**

<span id="page-6-0"></span>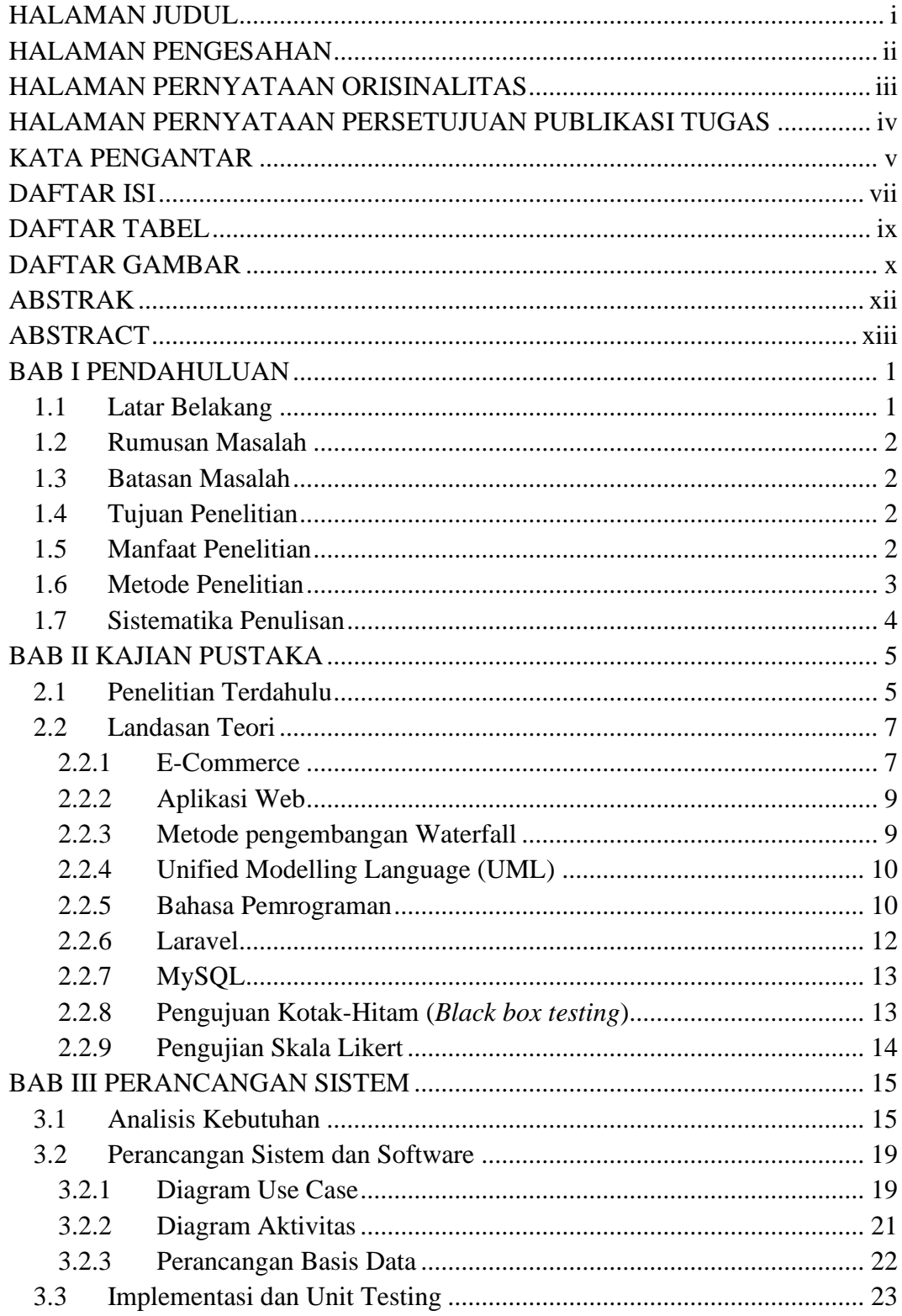

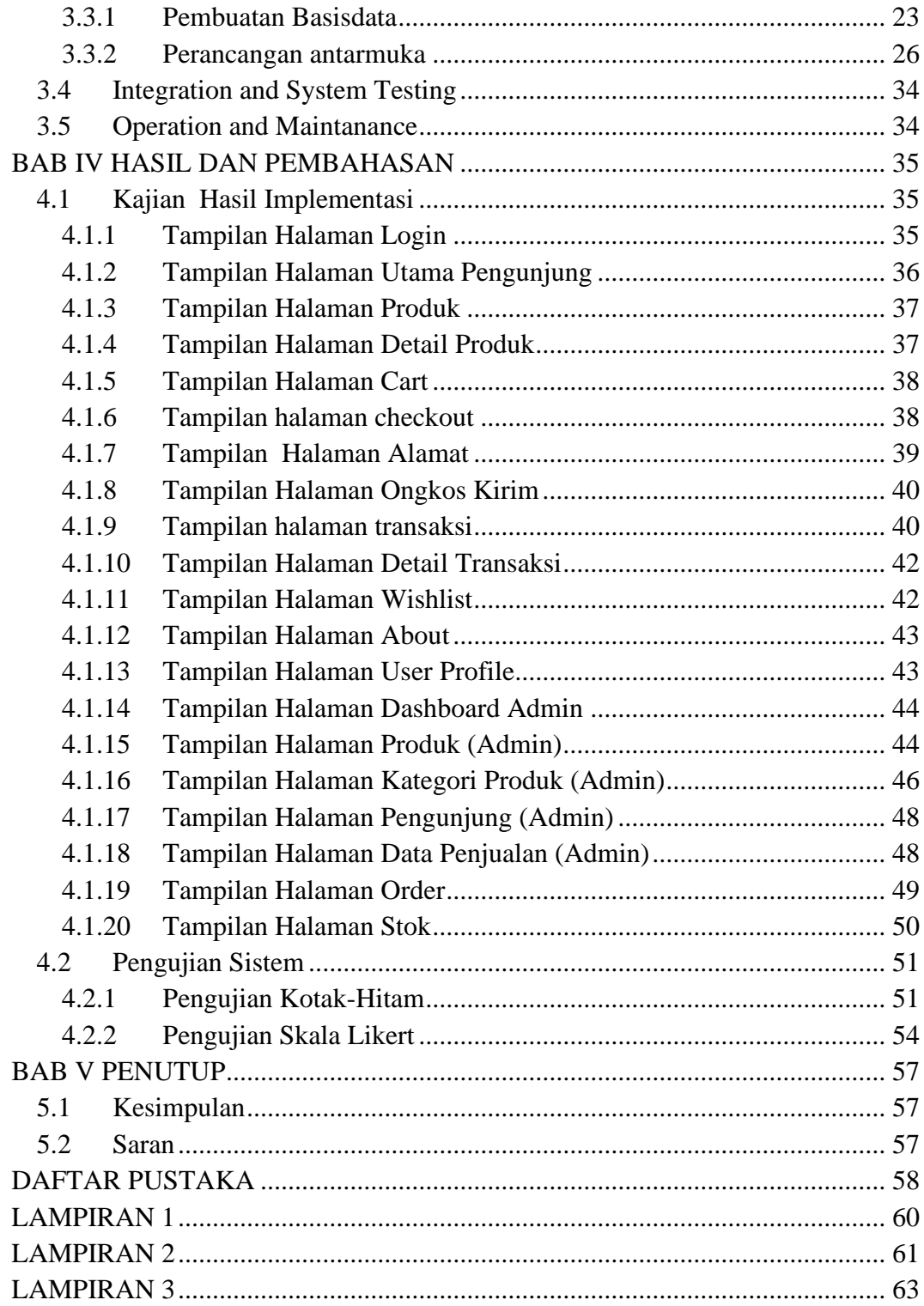

### **DAFTAR TABEL**

<span id="page-8-0"></span>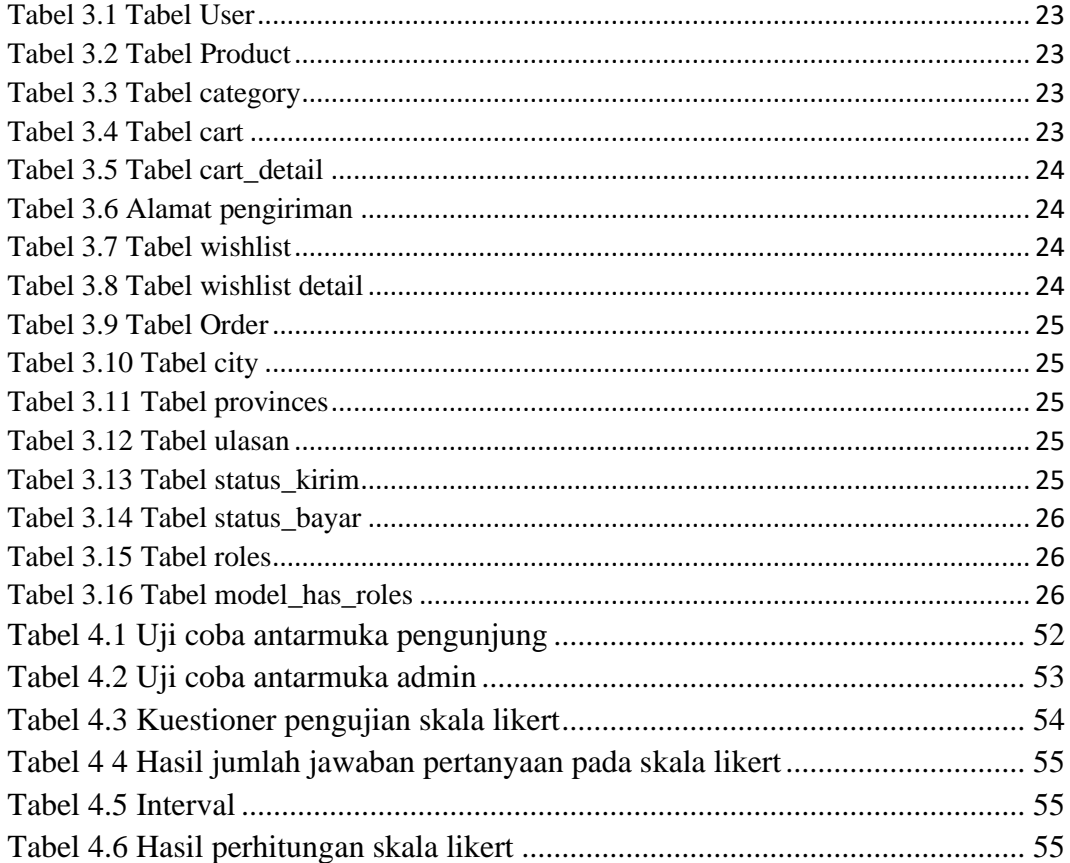

#### **DAFTAR GAMBAR**

<span id="page-9-0"></span>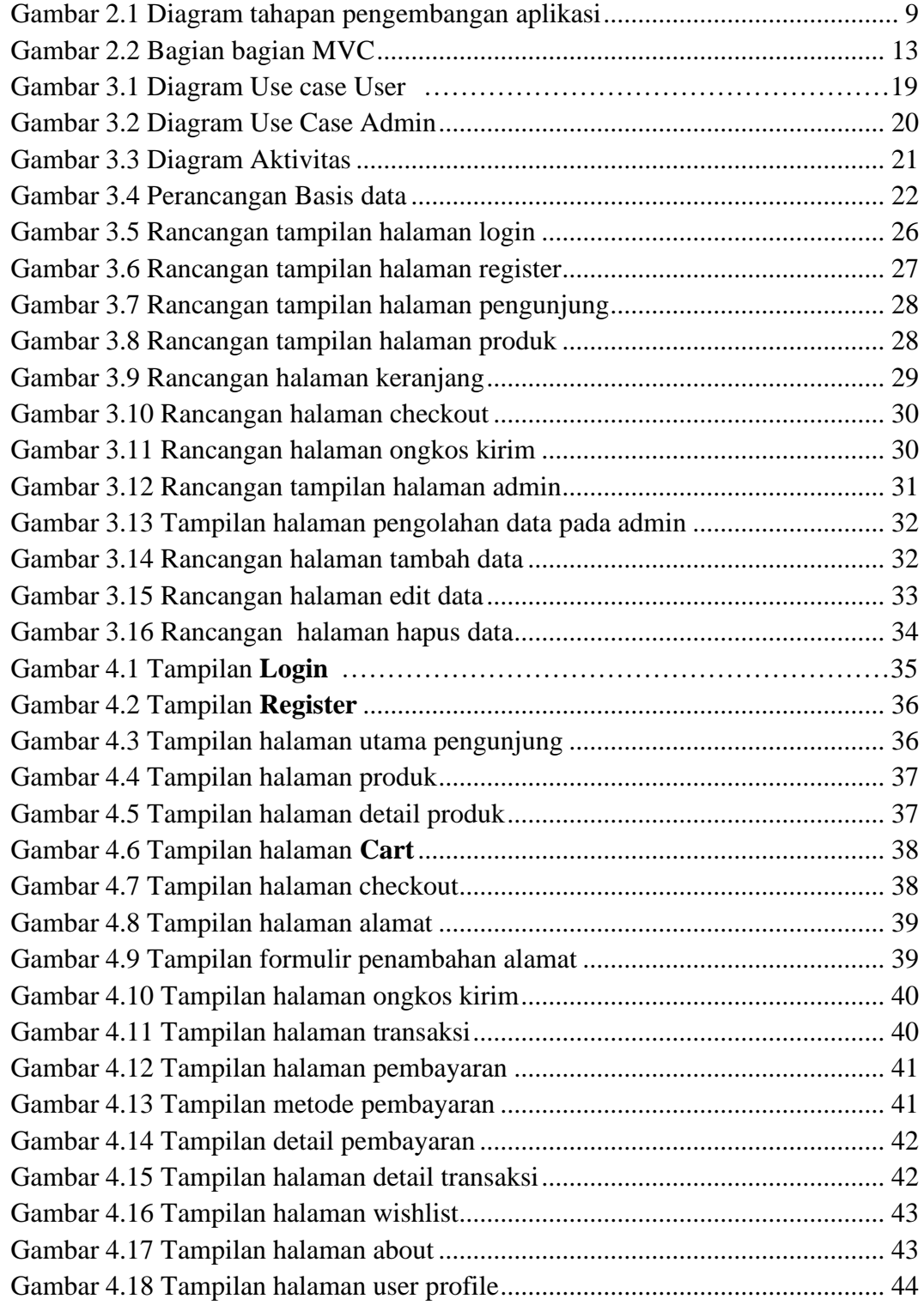

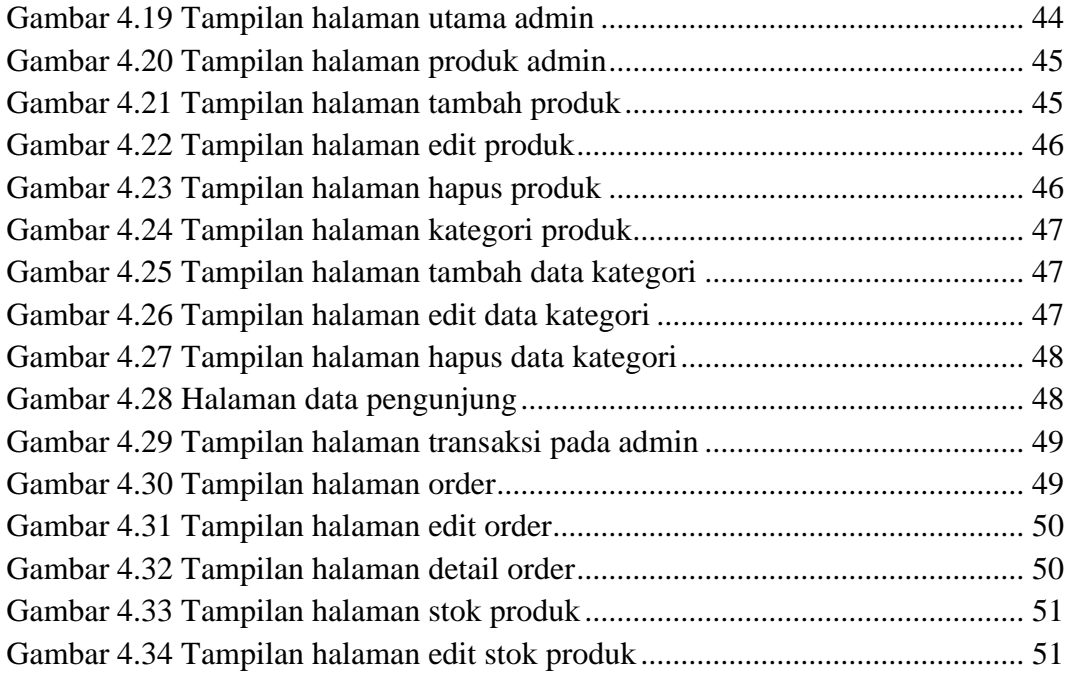

#### **ABSTRAK**

<span id="page-11-0"></span>*Toko 390 Second Stuff merupakan sebuah toko pakaian yang berlokasi di Tuban, Jawa Timur. Kegiatan jual beli biasa dilakukan secara langsung pada toko dengan sistem pembayaran serta pelayanan secara manual sehingga pengolahan data tidak dapat tersimpan secara cepat dan akurat, selain itu media promosi hanya dilakukan melalui spanduk didepan toko sehingga tidak banyak orang yang mengetaui informasi mengenai toko. Oleh sebab itu, perlu dibuat sistem toko online berbasis web pada toko "390 Second Stuff" sehingga permasalahan tersebut dapat diatasi.*

*Penelitian dilakukan menggunakan kerangka kerja Laravel dengan bahasa pemrograman PHP serta basisdata MySQL. Metode yang digunakan dalam pengembangan aplikasi yaitu metode Waterfall. Beberapa Langkah yang dilakukan dalam pengembangan sistem diantaranya yaitu proses perencanaan, analisis kebutuhan sistem, perancangan sistem, dan implementasi sistem pengujian menggunakan metode uji kotak-hitam dan pengujian pada pengunjung menggunakan kuestioner skala Likert.*

*Hasil dari penelitian ini, yaitu adanya sistem toko online berbasis web pada toko "390 Second Stuff" menggunakan kerangka kerja Laravel serta bahasa pemrograman PHP serta basisdata MySQL untuk melakukan proses transaksi jual beli. Sistem ini mencakup beberapa fungsi yaitu mengelola data pada toko, merekam proses jual-beli yang dilakukan oleh pengunjung, cetak PDF mengenai laporan penjualan yang dapat dilakukan oleh admin, serta pengolahan data produk dan pengunjung. Sistem ini telah memenuhi sistem fungsionalitas sesuai dengan pengujian kotakhitam serta penilaian pendapat pengunjung menggunakan kuestioner skala Likert dengan kesimpulan pengunjung setuju jika sistem telah memenuhi aspek kebutuhan.*

*Kata Kunci : E-commerce, Laravel, MySQL, PHP*

#### **ABSTRACT**

<span id="page-12-0"></span>*"390 Second Stuff" store is a clothing store located in Tuban, East Java, the activities are usually carried out directly at the store with a conventional payment system and service. It obstruct the transaction system because it takes a long time and consumers are only limited to the people around the store. The transaction process was done manually, so the process of calculating money cannot be stored quickly and accurately. Because of that, the online web "390 Second Store" made so these problem can be solved.*

*The research was build using the Laravel framework with PHP programming language and MySQL database. The application development was build using the Waterfall method. Some of the steps taken in system development include Requirements Analysis and Definition, System and Software Design, Implementation and Unit Testing, Integration and System Testing using black box method and testing the system on visitors using Likert Scale questionnaire.*

*The result of this reseach is the existence of a web online shop in "390 Second Stuff" store using Laravel framework, PHP programming languange, and MySQL database to do the transaction proccess. This system includes multiple functions such as record the transaction process from customers, print PDF of the sales report by admin, and visitors and product data processing. This system have been tested using black box method and the result shown that the system have run well and meet system fungsionality and assessment of visitor opinions using a Likert scale questionnaire with the conclusion that visitors agree if the system can be run easily.*

*Keywords : E-commerce, Laravel, MySQL, PHP*